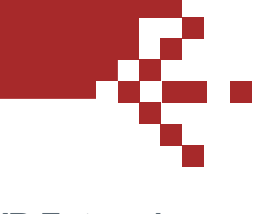

## **NVR Enterprise** ACTI NVR Enterprise

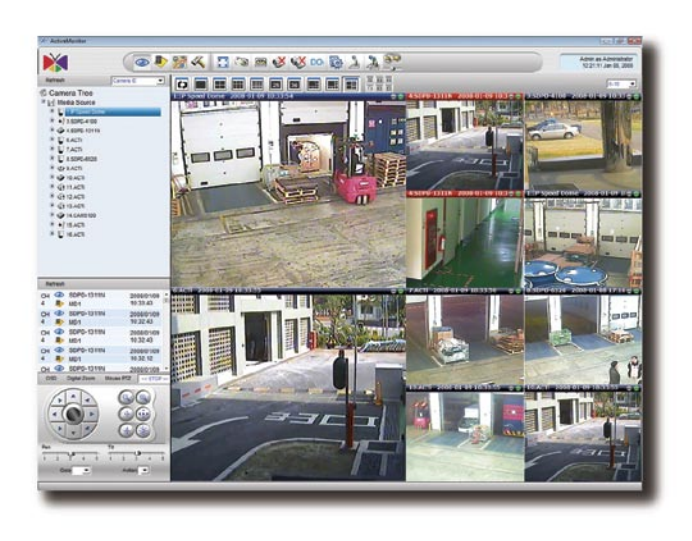

- Support for multiple sites surveillance
- Manage up to 64 cameras with tree-directory display
- Support 1, 4, 6, 8, 9, 10, 16, 25, 36, 49, 64 window layout
- Support megapixel MPEG-4/H.264/MJPEG format
- Customizable logo and user interface
- Multiple-channel preview in full-screen mode
- Support different frame rate on preview and recording
- Digital zoom on preview and playback
- Continuous, Schedule, Motion, Alarm Recording
- Support motion detection and Digital I/O event from hardware
- Maximum 30 seconds pre-event recording
- Expandable PTZ commands
- Search video clips by date, time and event
- Time-based search bar
- 4-channel synchronized playback
- eMap Manager
- NVR Web Client and NVR Workstation

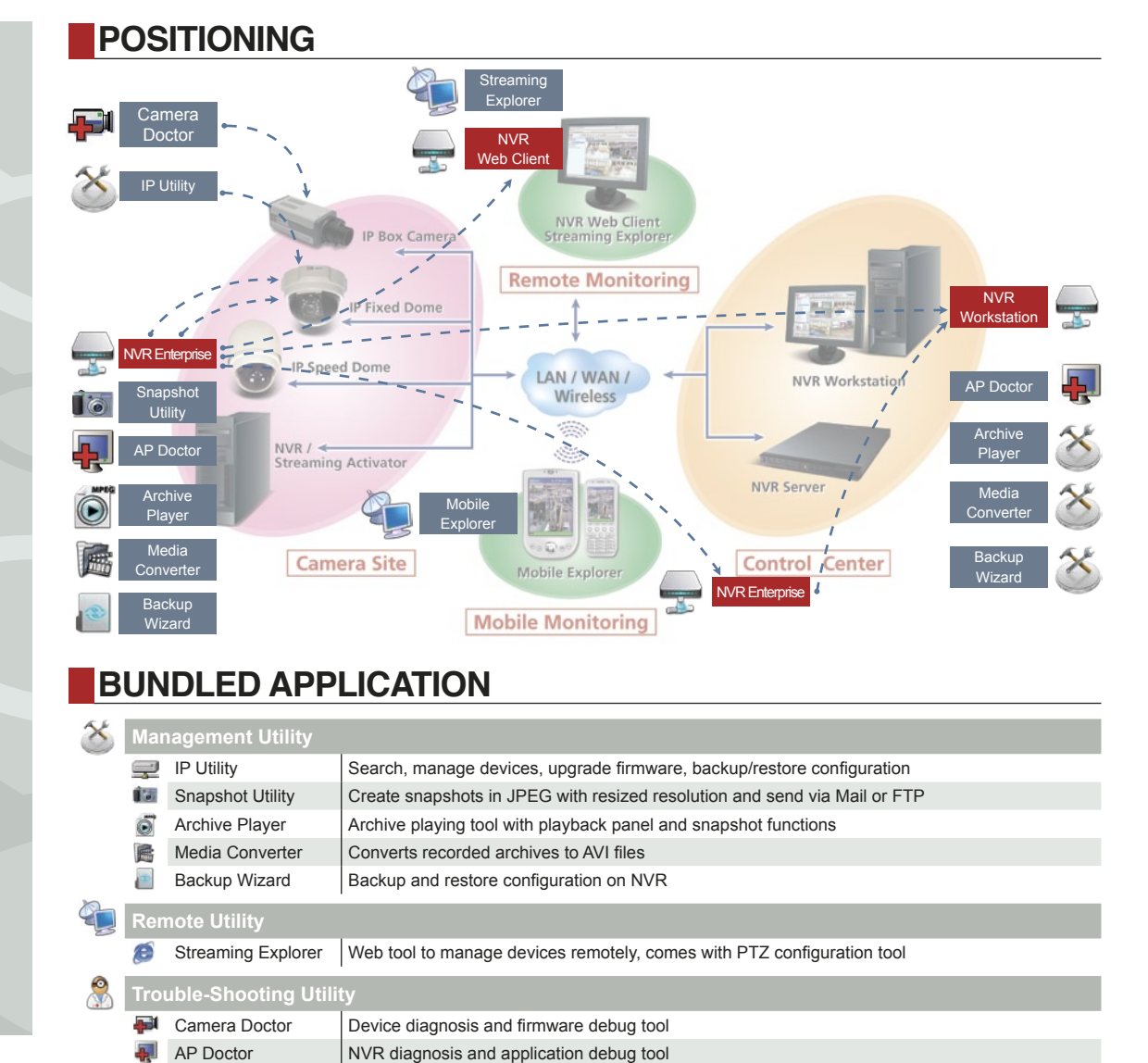

**XIACTi** 

**NVR Enterprise**

## **PRODUCT SPECIFICATION**

## **System Requirements** PC Specification 16 Channel: Intel Core 2 Duo 2.4 GHz, 1 GB Memory, 250 GB HDD, Gigabit Ethernet, nVidia GeForce 7600 256 MB RAM 32 Channel: Intel Core 2 Duo 2.67 GHz, 2 GB Memory, 250 GB HDD, Gigabit Ethernet, nVidia GeForce 7600 256MB RAM 48 Channel: Intel Core 2 Quad 2.67 GHz, 4 GB Memory, 250 GB HDD, Gigabit Ethernet, nVidia GeForce 7600 256MB RAM 64 Channel: Intel Core 2 Quad 2.67 GHz, 4 GB Memory, 250 GB HDD, Gigabit Ethernet, nVidia GeForce 7600 256MB RAM Graphic Card **ATI Radeon 1950, nVidia GeForce 8600GT** Operating System Windows XP, Windows 2003, WSS 2003, Windows Vista<br>
(Pusinese and Enterprise Edition) (Business and Enterprise Edition) Browser Microsoft Internet Explorer v6.0, v7.0 with updated Service Pack Web Server Microsoft IIS Server. Required for NVR Web Client Format MPEG-4/H.264/MJPEG Resolution Megapixel/D1/CIF/QCIF Free License 16 Maximum Number of Camera | 64 Window Layout 1, 4, 6, 8, 9, 10, 16, 25, 36, 49, 64 Tree Display Panel User may drag-n-drop to drag a video source to the layout manager for preview Web Client Remote preview via Internet Explorer Patrol Mode Switches and displays each preview window accordingly. Pre-defined layout can be set to patrol mode as well 2-Way Audio Supports 2-way audio. User may have 1-to-1 talk or 1-to-many audio broadcast to multiple devices at the same time Create Snapshots Creates snapshot images and can be searched as an event index later on<br>Maximum 64-channel preview at the same time with auto-Advanced Preview Mode Maximum 64-channel preview at the same time with auto-<br>drop frame mode according to CPU loading Layout Manager Setup pre-defined window layout to group certain cameras in the same layout. Layout manager can be displayed in full-screen mode. Digital Zoom User may zoom in/out the video display with mouse scroll wheel **Recording** Schedule Recording Records video with user-defined schedule and time period Alarm Recording Records video when a digital input event is triggered<br>
Records video when motion detected<br>
Records video when motion detected Records video when motion detected Pre-event Recording User-defined time period to record before a certain event<br>
occurs. Maximum 30 seconds. Post-event Recording User-defined time period to record after a certain event occurs. Default 5 minutes. Watermark\* Digital time code embedded from hardware **Storage Manager** Number of Drives Supports up to 23 drives in one machine Keep Certain Days The video clips will be kept for certain days according to user-defined value Recycle Recording The oldest video clip will be overwritten when the disk reaches its minimum space requirement When total space reaches its minimum space requirement, Total Space Management certain space will be clean up. The oldest files will be removed first. **Playback** Playback Mode Play, Pause, Stop, Fast Forward, Fast Rewind, Play Backward, Play frame by frame, 1/2/4/8x Speed Control Play Multiple Files \* Plays multiple files in sequence for a period of time Create Snapshots Creates snapshot images on-the-fly and can be searched as an event Export Video Exports a period of video clips into one AVI file Synchronized Playback 4-channel synchronized playback at the same time Digital Zoom User may zoom in/out the video display with mouse scroll wheel **Search** Time Sequence Search Search video clips with date, time, channel Event Search Search Search motion detection, digital input, bookmark, snapshot event with specified date, time, channel

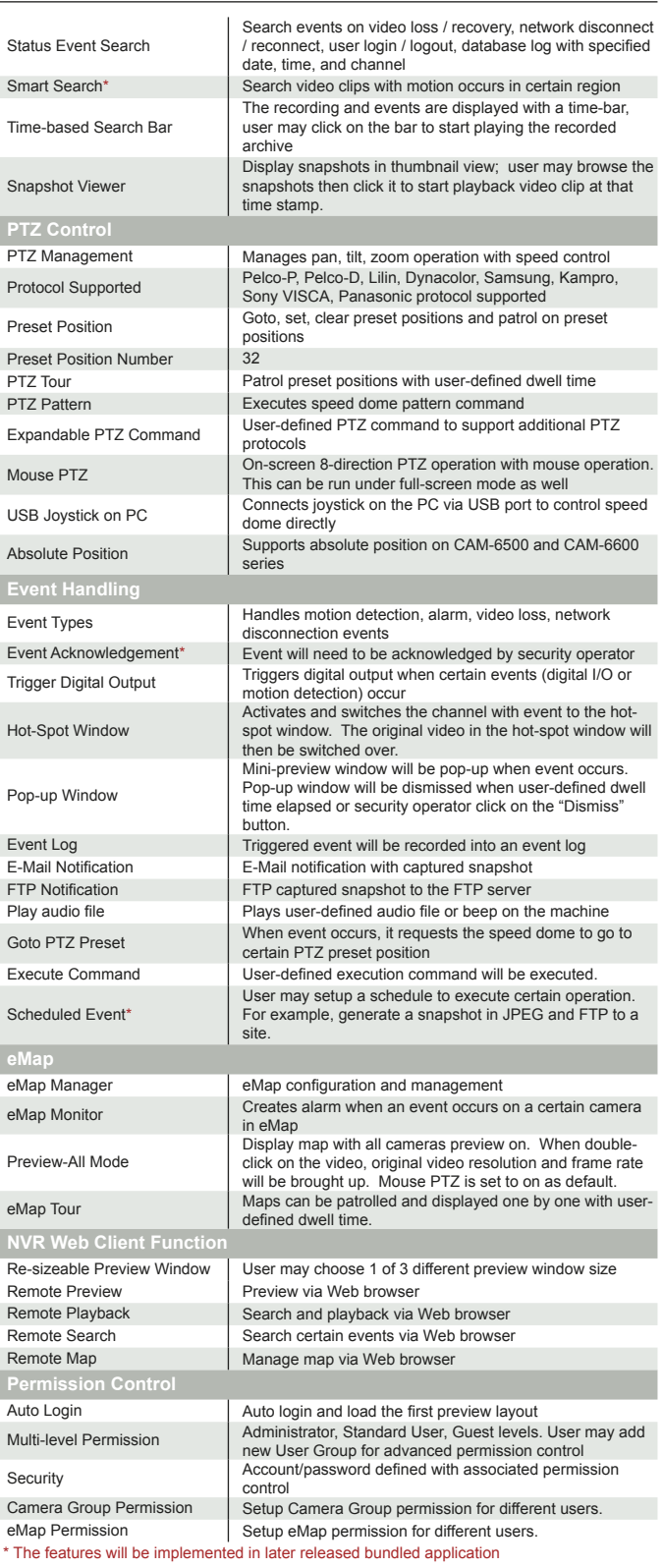

**TECHNICAL SUPPORT**

E-Mail: tech.support@acti.com

MSN Messenger: customer.support@acti.com

\* All specifications are subject to change without notice.<br>\* All head names and registered trademarks are the preparty of their respective overses

\* All brand names and registered trademarks are the property of their respective owners.

Skype: customer.support-acti.com

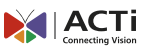